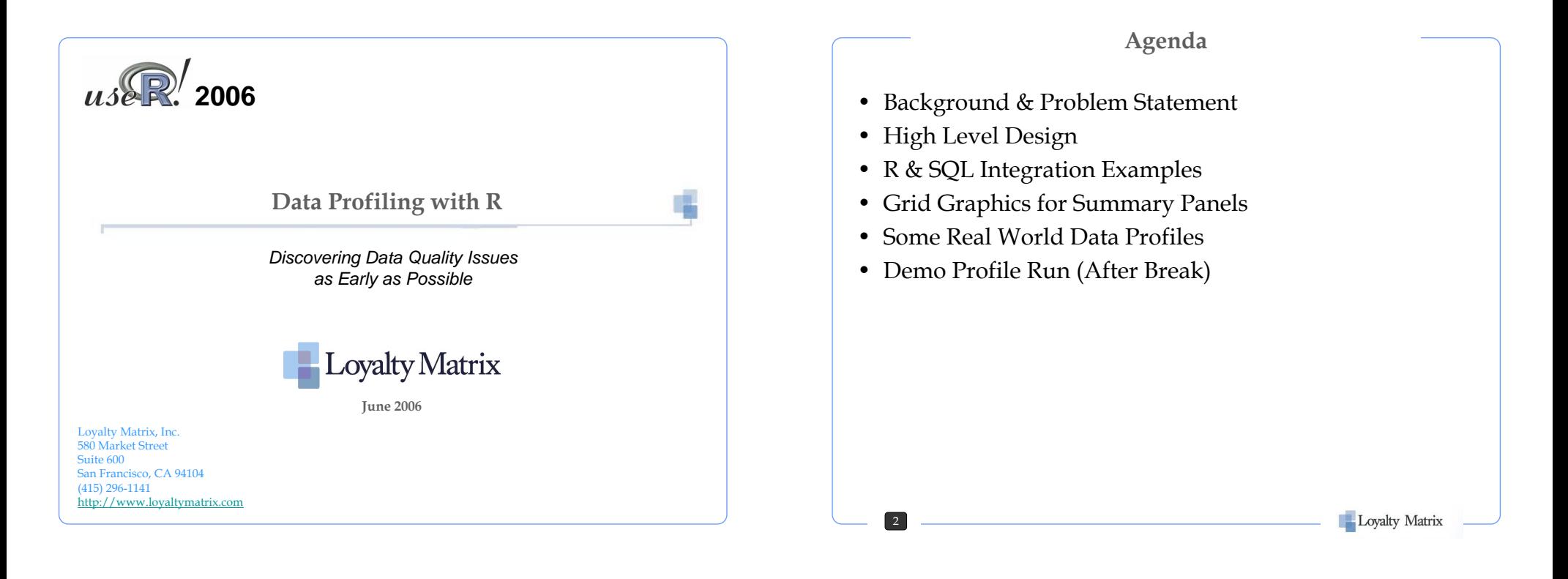

#### **Loyalty Matrix Background**

- 15-person San Francisco firm with an offshore team in Nepal
- Provide customer data analytics to optimize direct marketing resources
- OnDemand platform MatrixOptimizer® (version 3.1)
- Over 20 engagements with Fortune 500 clients
- Deliver actionable marketing actions based on real customer behavior

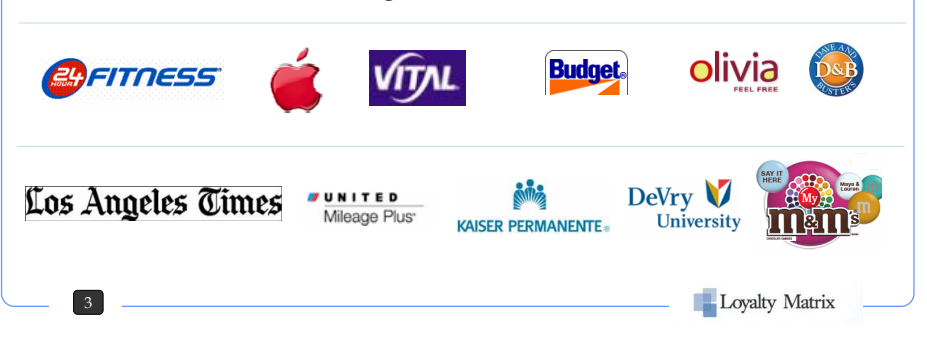

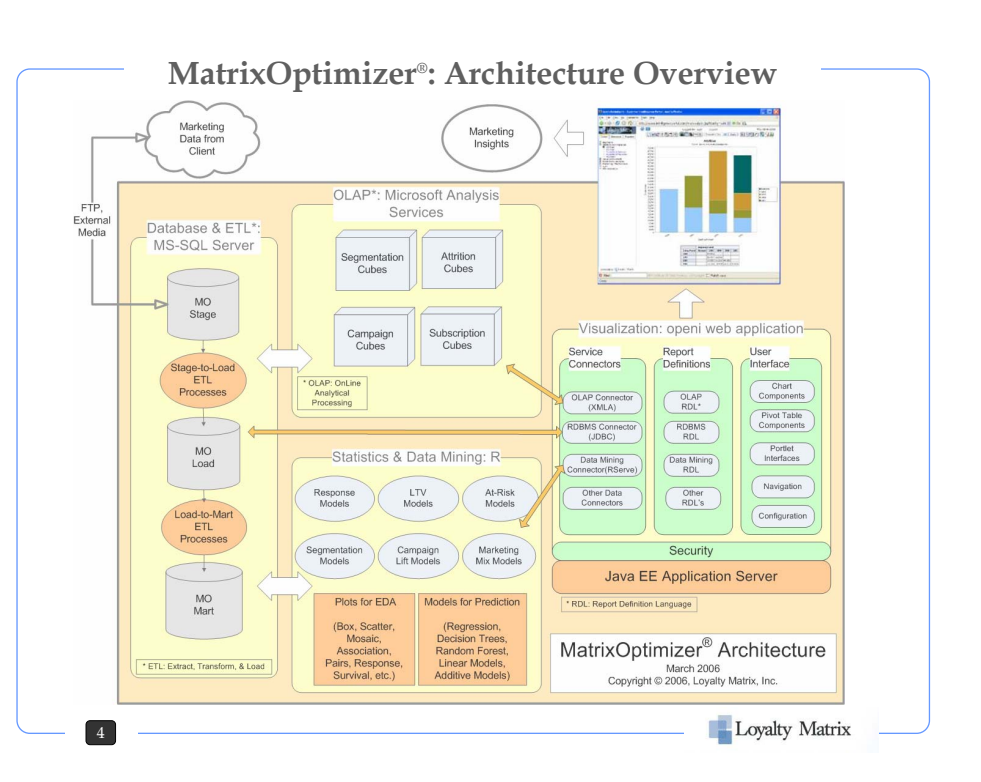

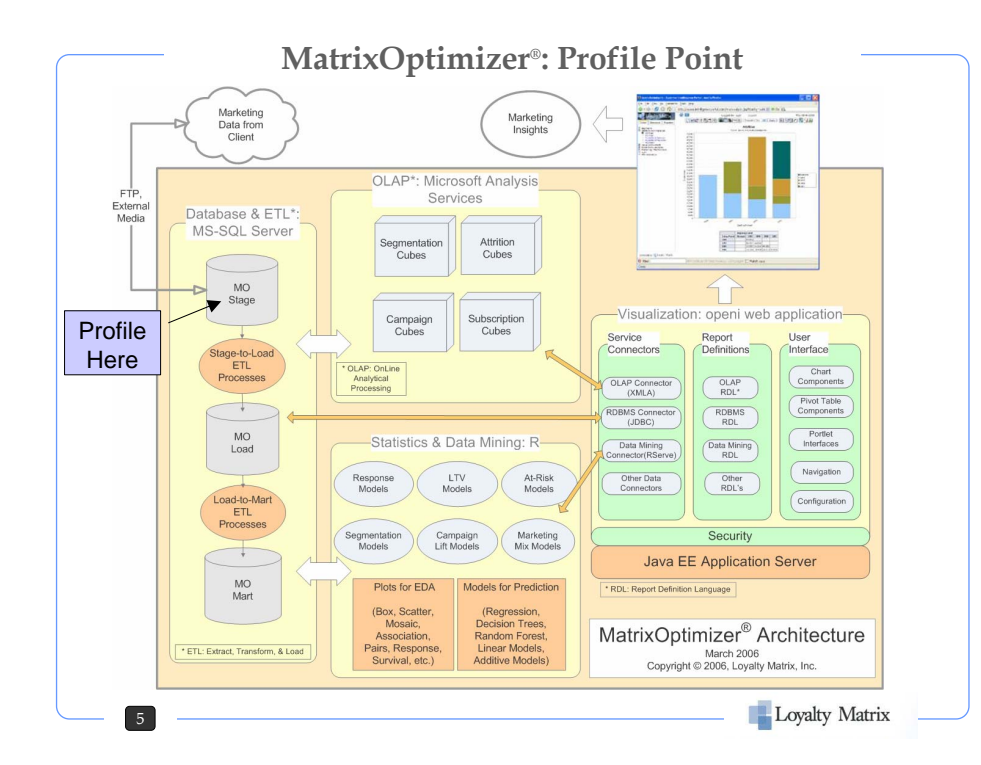

#### **Ideal Data Profiler Requirements**

•Require minimum input from analyst to run •Intuitive output for DB pros – share results with client DBA. •Column profiling (each column treated independently) •Simple statistics & plots •Patterns, exceptions & common domain detection •Dependency profiling for intra-table dependencies •Redundancy profiling for between table keys, overlaps •Easy to use reports for analysts & clients •Save findings in accessible data structure for subsequent use •Low Cost or "Free" •See: *Data Quality – The Accuracy Dimension* by Jack E. Olson

6

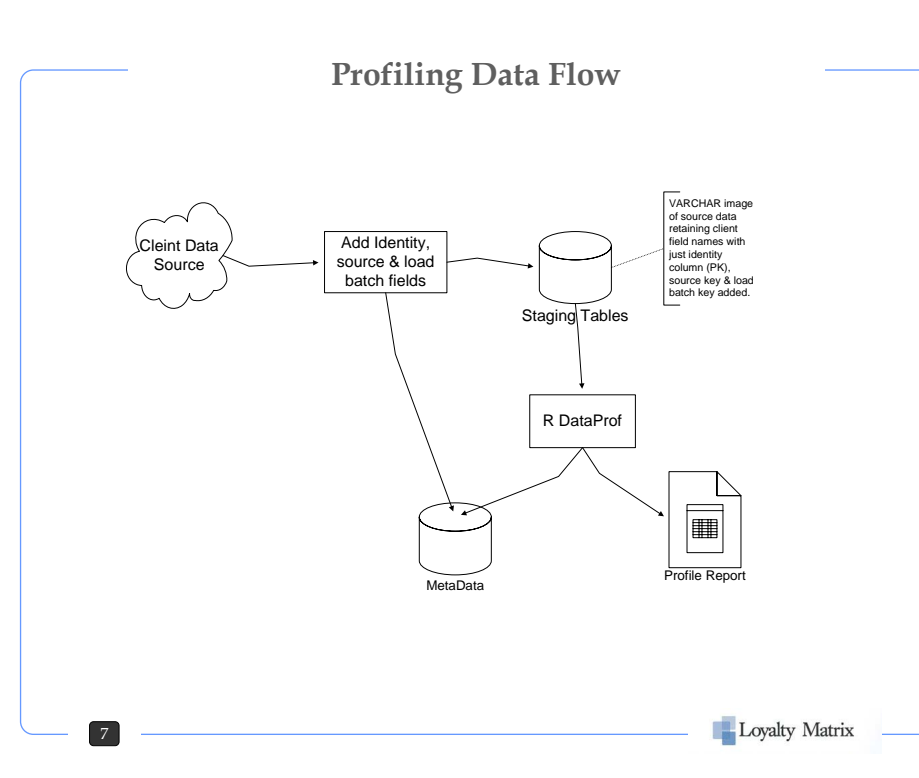

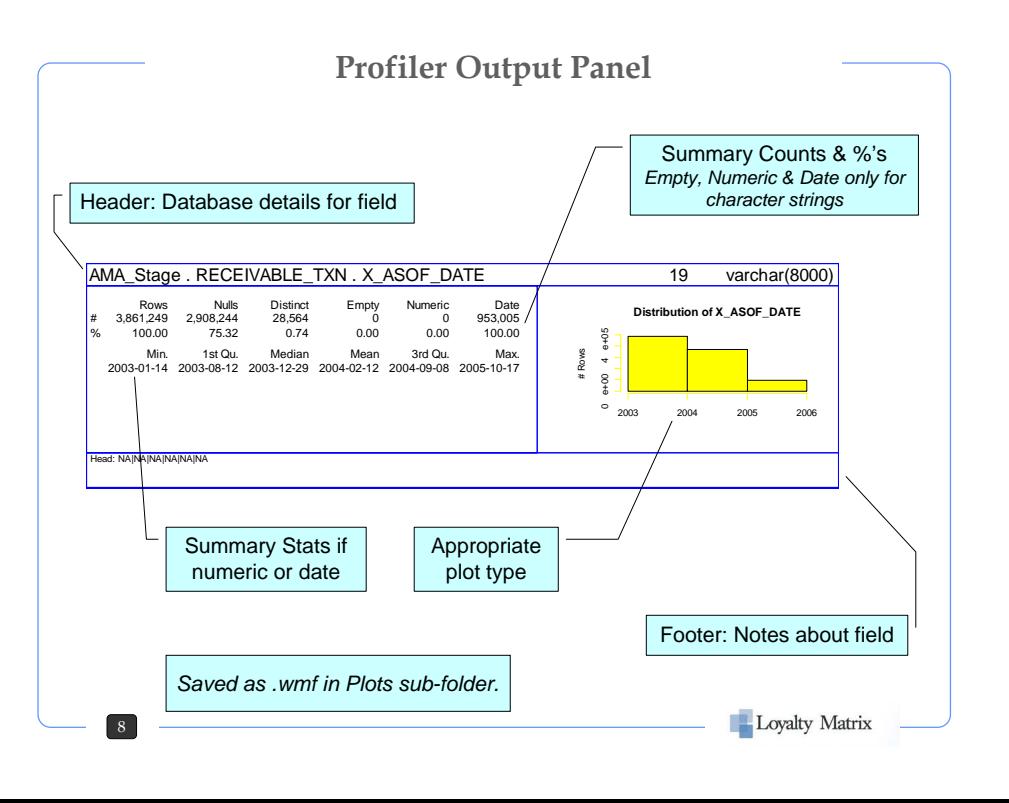

Loyalty Matrix

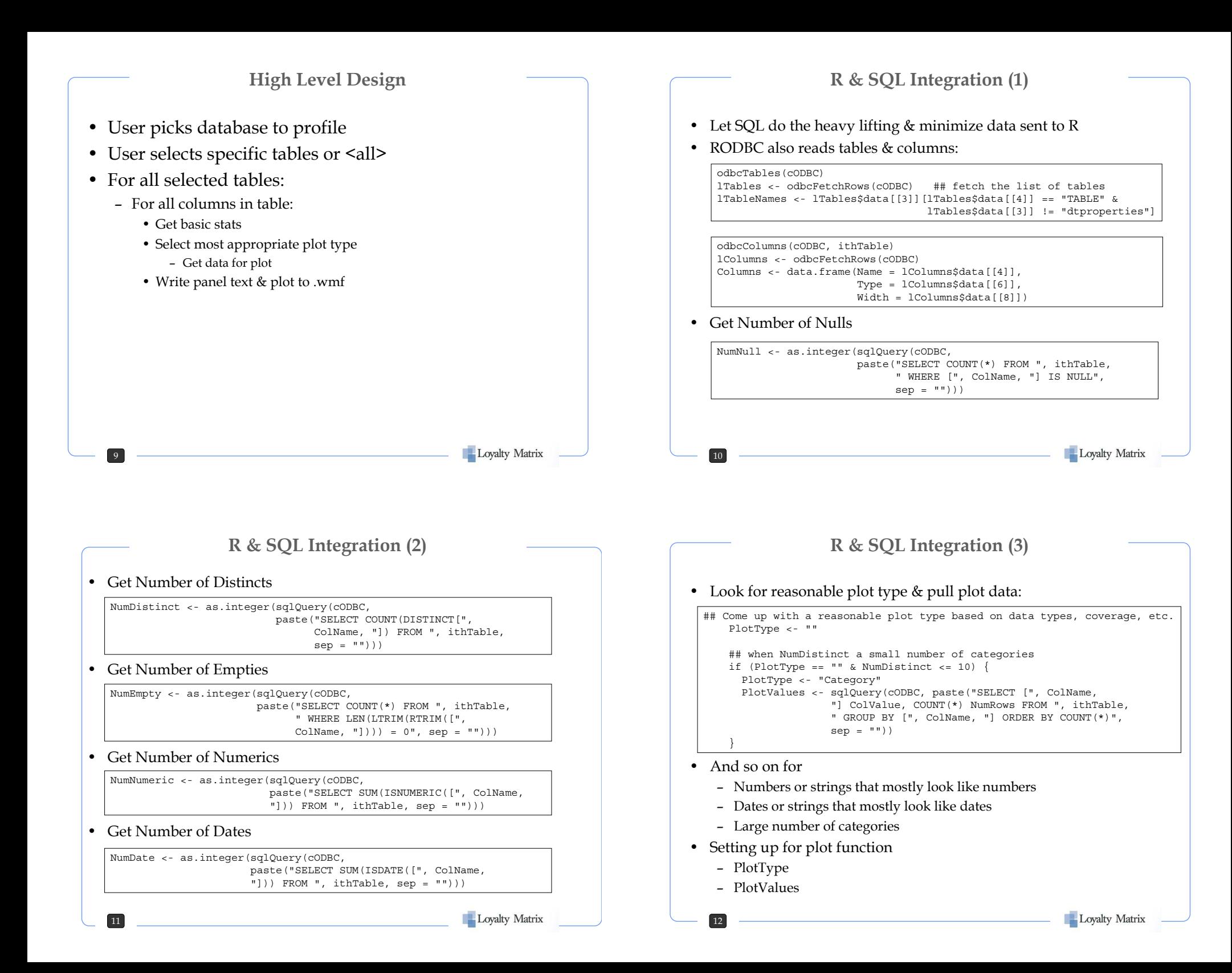

## **Grid Graphics Tricks (1)**

• Set up panel

13

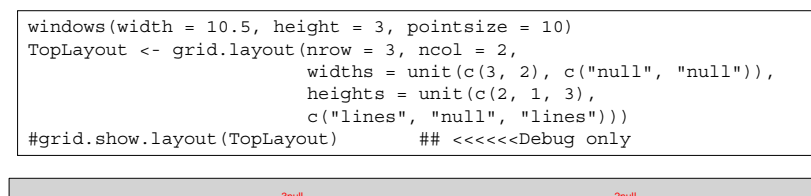

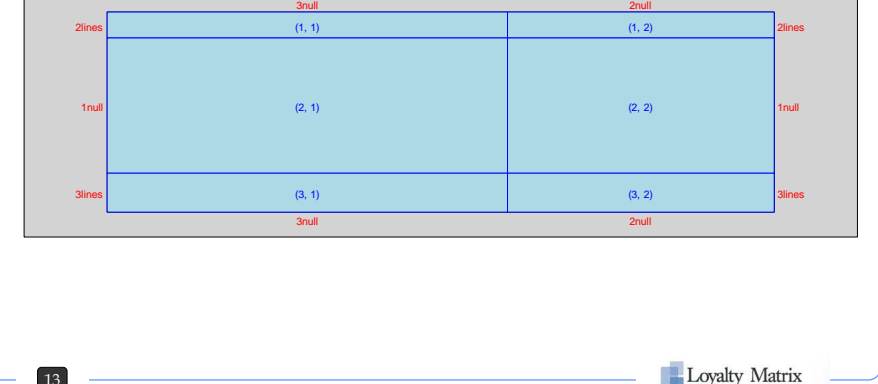

## **Grid Graphics Tricks (2)**

• Walk through the viewports starting with header:

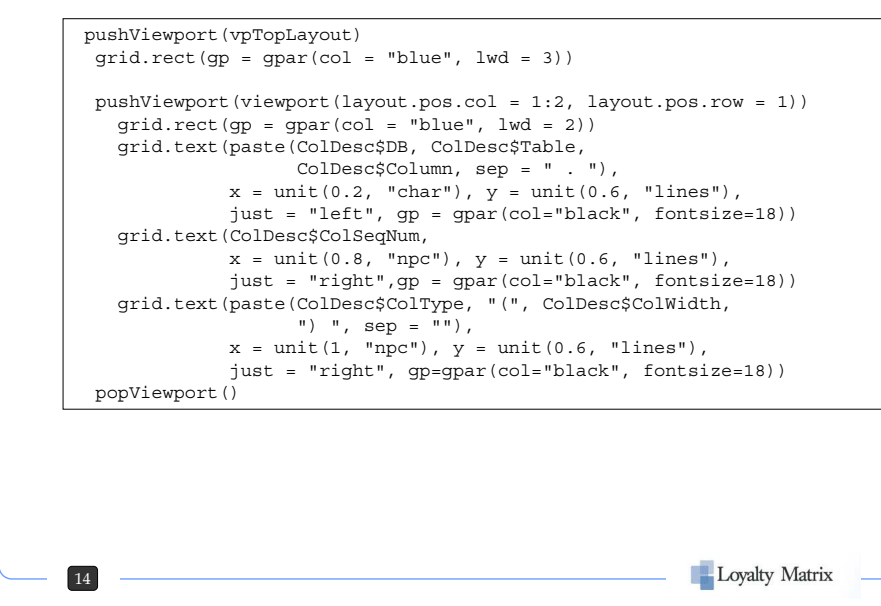

## **Grid Graphics Tricks (3)**

• Only tricky bit is allowing base graphics to do it's thing in plot area:

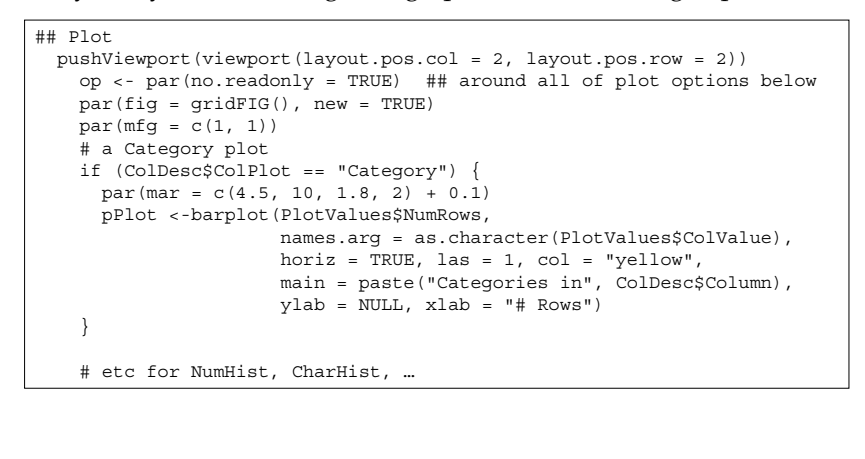

- **Concluding Examples of Profiler Runs (1)**
- A Surrogate Key

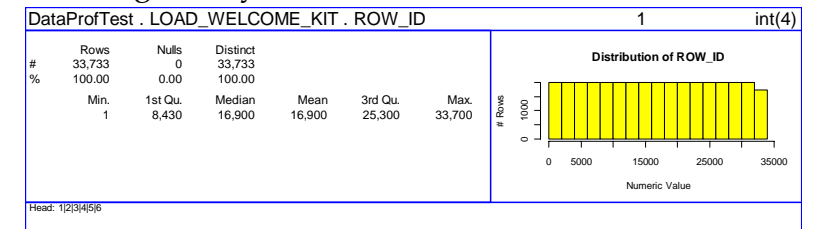

• Probable Business Key

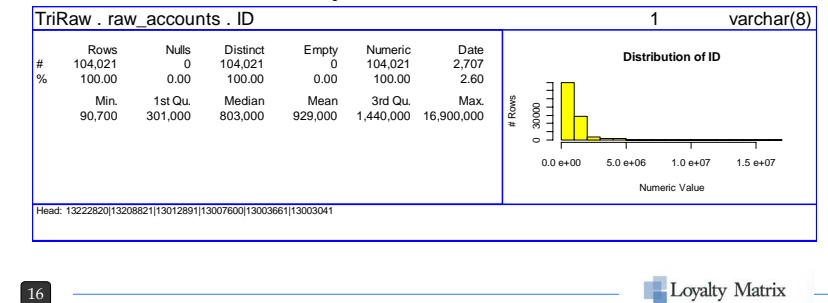

- **Concluding Examples of Profiler Runs (2)** • A Few Categories TriRaw . raw accounts . PROGRAM 3 varchar(20) **Categories in PROGRAM** Nulls Distinct Empty Numeric Date Rows 104,021 AL ONE CONSUMER  $\Omega$  $\Omega$  $0C$ # 7 0.007 0<br>0.00 100.00 0.00 0.00 0.00 RCI REWARDS SMALL BUSINESS % ELITE REWARDS USAA ELAN US BANK 0 10000 30000 50000 # Rows Head: CAPITAL ONE CONSUMER|CAPITAL ONE CONSUMER|CAPITAL ONE CONSUMER|CAPITAL ONE CONSUMER|CAPITAL ONE CONSUMER|CAPITAL ONE CONSUME • Many Categories TriRaw . raw\_redemptions . REDEMPTION\_OFFER 3 varchar(30) Rows Nulls **Distinct** Empty Numeric Date<br>0<br>0.00 **Distribution of REDEMPTION\_OFFER** 90,651 866 0 # 0<br>0.00 0<br>0.00 100.00 0.955 0.00 %  $\begin{array}{c} 3000 \\ 11111 \end{array}$ # Rows 0 30000  $$3$  B D F H J L N P S U First Character in Value Head: Weber Portable Gas Grill|Weber Portable Gas Grill|Weber Portable Gas Grill|Sony AM/FM Sport Walkman|Sony AM/FM Sport Walkman|Sony AM/FM Sport Walkman Loyalty Matrix
	- **Concluding Examples of Profiler Runs (4)**

#### • Reasonable Dates

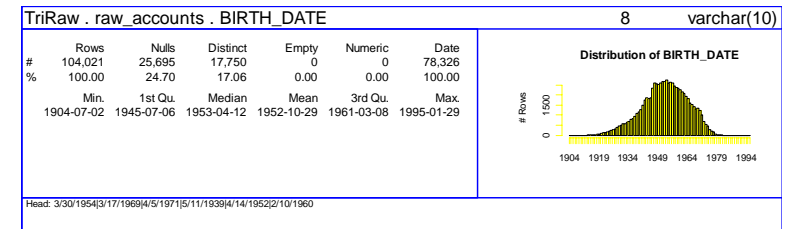

• Unusual Dates

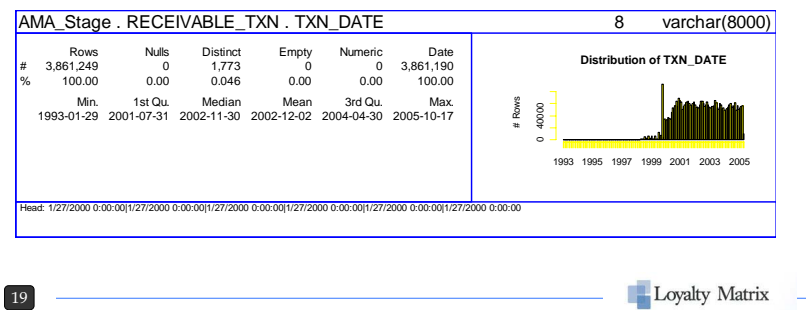

## **Concluding Examples of Profiler Runs (3)**

#### • Numeric Value

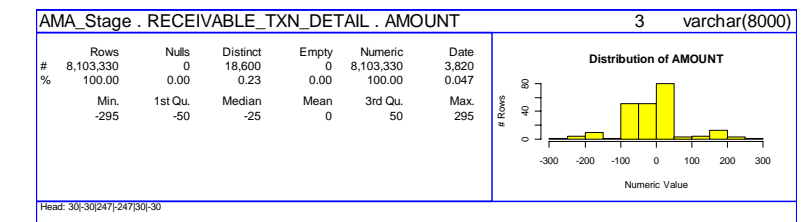

#### • Another Numeric Value

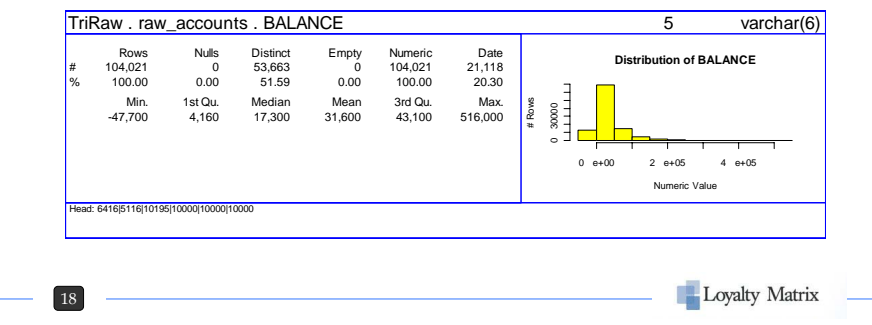

- **Concluding Examples of Profiler Runs (5)**
- Customer Job Title not too useful

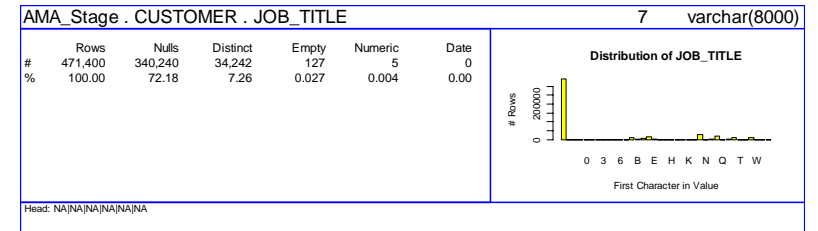

• T-Shirt Size also not reliable

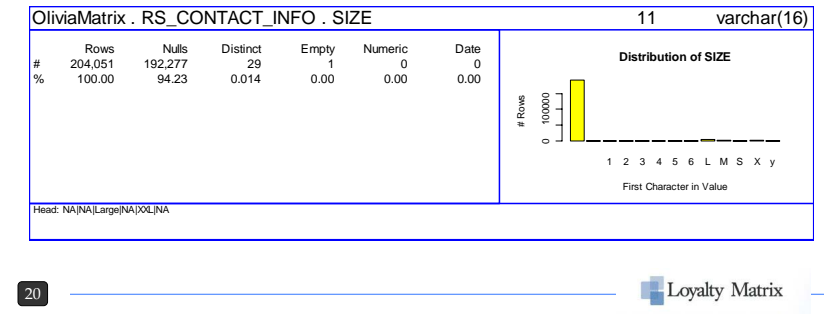

## **Conclusion**

- Even Current Version Useful in Production
	- Just column details picks up data quality problems
- •Next To Do
	- Add DBMS interface layer & support MySQL, etc.
	- Enumerate patterns like 99999-9999, 9\* A\* A\*, etc.
	- Add Hints for common domains
	- Metadata back to database
	- Dependency
	- •Redundancy

21

Loyalty Matrix

# • Email JPorzak@loyaltymatrix.com • Call 415-296-1141 • Visit http://www.loyaltymatrix.com • Come by at: 580 Market Street, Suite 600 San Francisco, CA 94104Loyalty Matrix 22

## **Questions? Comments?**